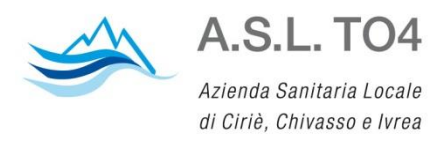

Sede legale: Via Po, 11 - 10034 CHIVASSO (TO) Tel. +39 011.9176666 Sede amministrativa: Via Aldisio, 2 - 10015 IVREA (TO) Tel. +39 0125.4141 www.aslto4.piemonte.it

P.I./Cod. Fisc. 09736160012

# REGOLAMENTO AZIENDALE PER L'UTILIZZO DEI SISTEMI INFORMATICI

*(Personal computer - Posta Elettronica - Rete Internet)*

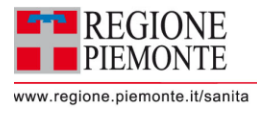

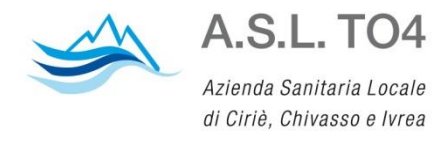

### **Indice**

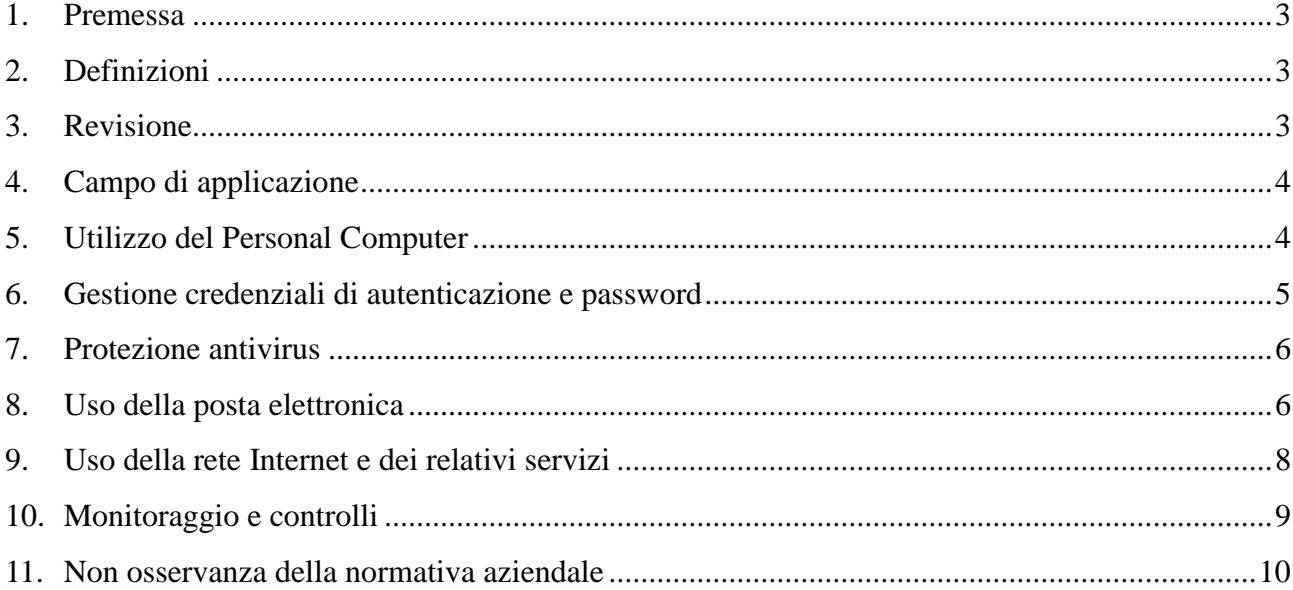

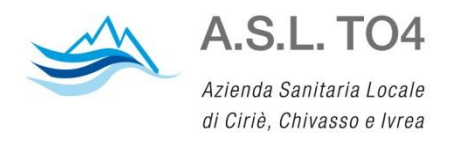

## <span id="page-2-0"></span>**1. Premessa**

Il presente regolamento disciplina le modalità di utilizzo degli strumenti informatici aziendali, internet e posta elettronica, anche in ottemperanza a quanto previsto dal Regolamento Europeo 679/2016, dal D.Lgs. 196/2003 e s.i.m. "Codice in materia di protezione dei dati personali", dalla Deliberazione n. 13 del 01/03/2007 del Garante per la protezione dei dati personali "Linee guida del Garante per posta elettronica e internet" e dalla Direttiva n. 2/09 del 26/05/2009 della Presidenza del Consiglio dei Ministri "Utilizzo di internet e della casella di posta elettronica istituzionale sul luogo di lavoro" nelle quali sono fornite indicazioni in merito all'uso corretto degli strumenti informatici da parte dei lavoratori ed alle modalità di controllo da parte dei datori di lavoro, al fine di evitare abusi, pur mantenendo il diritto del lavoratore ad una sfera di riservatezza anche nelle relazioni professionali.

# <span id="page-2-1"></span>**2. Definizioni**

Per gli scopi del presente regolamento si definiscono:

ASL, Azienda, Amministrazione: Azienda Sanitaria Locale TO4

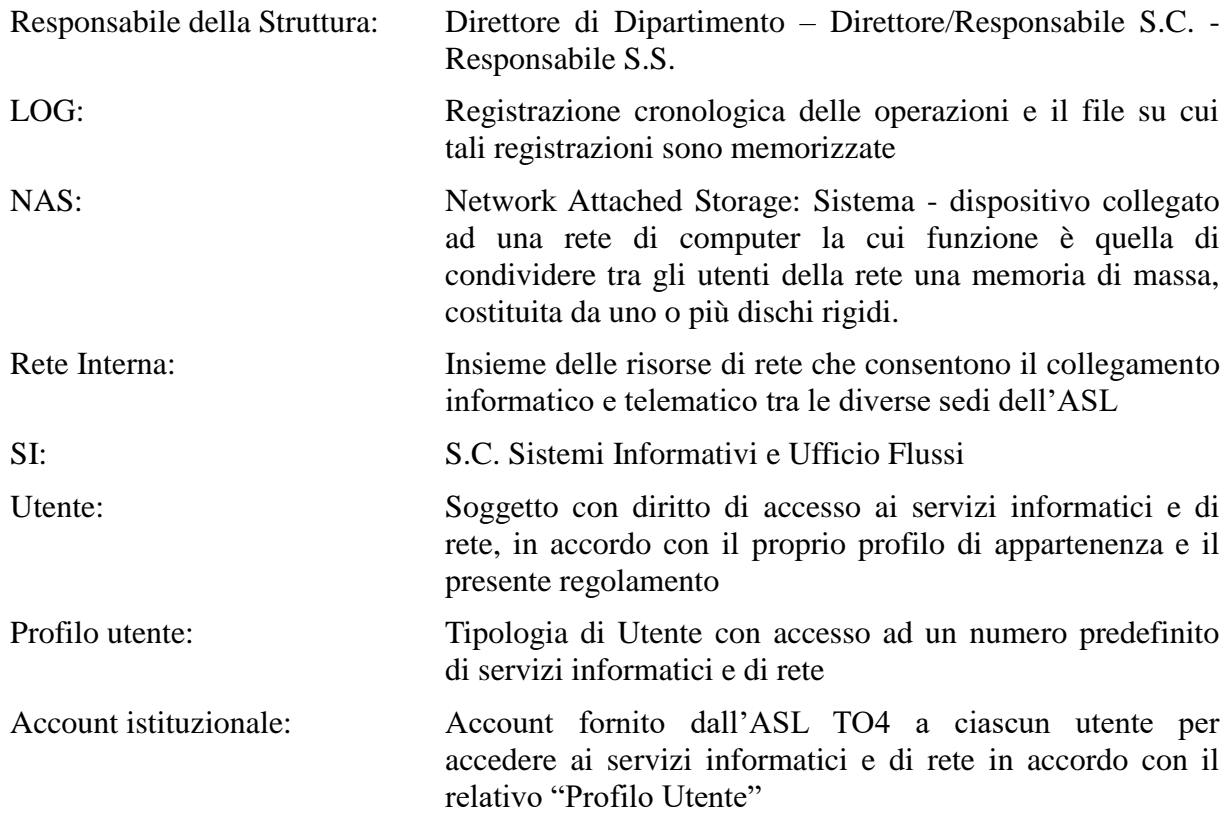

## <span id="page-2-2"></span>**3. Revisione**

Modifiche al presente regolamento vengono elaborate in accordo o su indicazione della Direzione Generale, sulla base dell'evoluzione tecnologica nel settore o comunque ogni qualvolta si riscontrino evidenti e documentabili esigenze tecniche o funzionali.

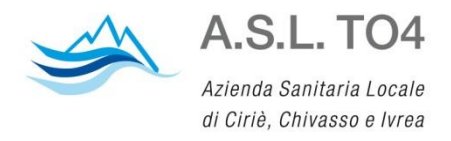

# <span id="page-3-0"></span>**4. Campo di applicazione**

Il regolamento deve essere osservato da tutti i dipendenti, senza distinzione di ruolo e/o livello, nonché da tutti i collaboratori dell'Azienda, a prescindere dal rapporto contrattuale con la stessa intrattenuto (lavoratori somministrati, collaboratore a progetto, in stage, ecc.).

# <span id="page-3-1"></span>**5. Utilizzo del Personal Computer**

II Personal Computer (PC) sia fisso che portatile, affidato al dipendente, è uno strumento aziendale e non personale, pertanto vi devono essere archiviati dati relativi all'attività svolta e non dati propri. Ogni utilizzo non inerente all'attività lavorativa può contribuire ad innescare disservizi, costi di manutenzione e, soprattutto, minacce alla sicurezza. Il personal computer deve essere custodito con cura evitando ogni possibile forma di danneggiamento.

Le impostazioni dei PC e dei relativi programmi, hardware e software, sono predisposte dagli addetti dei SI sulla base di criteri e profili decisi dell'Azienda, in funzione della qualifica del dipendente, delle mansioni a cui questo è adibito, nonché dalle decisioni e della politica di utilizzo di tali strumenti stabilita dall'Azienda stessa. Il dipendente non può modificarle autonomamente, eventuali variazioni necessarie possono essere effettuate solo dal personale della SI, comprese quelle di carattere straordinario che a giudizio del Responsabile di Struttura sono indispensabili per l'espletamento di peculiari attività istituzionali assegnate (installazione di software dedicato, accessi).

Non è consentito l'uso di programmi diversi da quelli ufficialmente installati dal personale della SI, non è altresì consentito agli utenti di installare autonomamente programmi provenienti dall'esterno, sussistendo infatti il pericolo di introdurre virus informatici e/o di alterare la funzionalità delle applicazioni software esistenti.

Solo il personale incaricato, che opera presso la SI, è autorizzato a compiere interventi nel sistema informatico aziendale diretti a garantire la sicurezza e la salvaguardia del sistema stesso, nonché per ulteriori motivi tecnici e/o manutentivi (ad es. aggiornamento, sostituzione, implementazione di programmi, manutenzione hardware etc.).

L'inosservanza della presente disposizione espone inoltre la stessa ASL a gravi responsabilità civili; si evidenzia inoltre che le violazioni della normativa a tutela dei diritti d'autore sul software, che impone la presenza nel sistema di software regolarmente licenziato, o comunque libero e quindi non protetto dal diritto d'autore, vengono sanzionate anche penalmente.

Non è consentita l'attivazione della password all'accensione del PC (BIOS), senza preventiva autorizzazione da parte della SI.

Il personale incaricato della SI ha la facoltà di collegarsi e visualizzare in remoto il desktop delle singole postazioni PC, al fine di garantire l'assistenza tecnica e la normale attività operativa, nonché la massima sicurezza contro virus, spyware, malware, etc. L'intervento viene effettuato esclusivamente su chiamata dell'utente o, in caso di oggettiva necessità, a seguito della rilevazione tecnica di problemi nel sistema informatico e telematico. In quest'ultimo caso, e sempre che non si pregiudichi la necessaria tempestività ed efficacia dell'intervento, verrà data comunicazione della necessità dell'intervento stesso.

Per tutti i dati di interesse lavorativo, per cui si renda necessaria la garanzia della conservazione, deve essere utilizzata l'area condivisa sui server NAS riservata alla struttura sanitaria/amministrativa di appartenenza o, comunque, su tale area i dati devono essere copiati periodicamente.

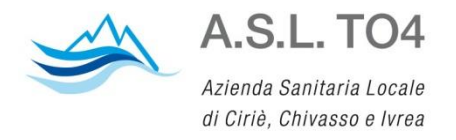

Nel caso in cui tale suggerimento non fosse seguito, è responsabilità dell'utente predisporre opportune misure di sicurezza per il salvataggio dei dati.

Particolare attenzione deve essere prestata alla duplicazione dei dati: è infatti assolutamente da evitare un'archiviazione ridondante.

Costituisce buona regola la pulizia periodica (almeno ogni sei mesi) degli archivi, con cancellazione dei file obsoleti o inutili.

Ogni utente deve prestare la massima attenzione ai supporti di origine esterna, avvertendo immediatamente il personale del SI nel caso in cui siano rilevati virus.

Il PC deve essere spento ogni sera prima di lasciare gli uffici, in caso di assenze prolungate dall'ufficio o in caso di suo inutilizzo.

L'utente è tenuto a scollegarsi dal sistema/rete ogni qualvolta sia costretto ad assentarsi dal locale nel quale è ubicata la stazione di lavoro o nel caso ritenga di non essere in grado di presidiare l'accesso alla medesima (es. blocco del PC con CTRL+ALT+CANC-DISCONNETTI, screen-saver con password, ecc.) al fine di evitare che persone estranee effettuino accessi non permessi.

Ai PC portatili si applicano le regole di utilizzo previste per i Pc fissi connessi in rete, con particolare attenzione ai seguenti punti:

- conservare lo strumento in un luogo sicuro alla fine della giornata lavorativa;
- non lasciare mai incustodito l'elaboratore in caso di utilizzo in ambito esterno all'azienda;
- essere sempre ben consapevole delle informazioni archiviate sul portatile il quale è maggiormente soggetto a furto e smarrimento rispetto alla postazione fissa;
- operare sempre nella massima riservatezza quando si utilizza il PC portatile in pubblico: i dati, ed in particolare le password, potrebbero essere intercettati da osservatori indiscreti.

Il PC portatile deve essere collegato periodicamente alla rete interna per consentire il caricamento dell'aggiornamento dell'antivirus.

Nel caso in cui il dipendente sia in possesso di smart card / token per la firma digitale la stessa non deve essere abbandonata e deve essere rimossa dall'apposito alloggiamento nel caso di allontanamento del dipendente dalla postazione di lavoro.

## <span id="page-4-0"></span>**6. Gestione credenziali di autenticazione e password**

L'utilizzo del computer e delle procedure informatiche è protetto da credenziali di accesso (username e password) che costituiscono l'"Account istituzionale".

L'assegnazione viene fatta dal personale dei SI, a seguito di formale richiesta del Responsabile del servizio nell'ambito del quale verrà inserito ed andrà ad operare il nuovo utente.

La verifica delle credenziali "autorizza" l'utente ad accedere all'uso dei servizi di rete, collegamento alla rete Intranet, Internet, posta elettronica e applicativi vari messe a disposizione per la tipologia di "Profilo Utente" definito nell'ambito della creazione dell'Account.

Le credenziali vengono revocate alla chiusura del rapporto tra Utente ed ASL.

Le credenziali di accesso sono nominali, cioè riconducibili ad un unico soggetto, associati ad una parola chiave (password).

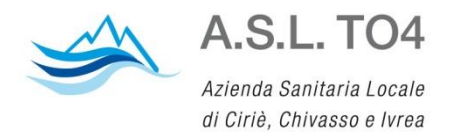

Le uniche eccezione alle utenze nominative sono per quei reparti/servizi le cui attività rivestono carattere di urgenza e le utenze generiche sono comunque utilizzabili sui pc interni al reparto/servizio stesso.

Tutte le attività informatiche effettuate a seguito di autenticazione sono ricondotte alla persona fisica a cui sono state rilasciate le credenziali.

Alle credenziali di accesso è associata una parola chiave (password).

Al primo accesso effettuato sul sistema e/o procedura informatica, il dipendente ha la responsabilità di cambiare la password assegnatagli dalla SI.

La password deve essere composta da almeno quattordici caratteri e formata da lettere (maiuscole o minuscole), caratteri speciali e/o numeri (almeno 1 carattere maiuscolo, 1 carattere minuscolo e 1 carattere di punteggiatura) e non deve contenere riferimenti agevolmente riconducibili all'incaricato.

<span id="page-5-0"></span>Il sistema richiede il cambio della password ogni 60/90 giorni in base al profilo utente.

## **7. Protezione antivirus**

Ogni utente deve tenere comportamenti tali da ridurre il rischio di attacchi al sistema informatico aziendale mediante virus o mediante ogni altro software aggressivo. Ad esempio: non aprire mail e/o relativi allegati sospetti, non navigare su siti non professionali ecc. L'ASL TO4 è inoltre dotata di sistemi di protezione contro il rischio di intrusione e dell'azione di programmi di cui all'art. 615-quinquies del codice penale.

Ogni utente è tenuto a controllare la presenza ed il regolare funzionamento del software antivirus aziendale. Nel caso in cui il software antivirus rilevi la presenza di un virus che non è riuscito a ripulire, l'utente dovrà immediatamente sospendere ogni elaborazione in corso – staccando il cavo di rete senza spegnere il computer - e segnalare l'accaduto alla SI.

Ogni dispositivo magnetico di provenienza esterna all'Azienda o i supporti di memorizzazione utilizzati dovranno essere verificati mediante il programma antivirus prima del loro utilizzo e, nel caso venga rilevato un virus non eliminabile dal software, non dovranno essere utilizzati.

### <span id="page-5-1"></span>**8. Uso della posta elettronica**

La casella di posta elettronica assegnata all'utente è uno strumento di lavoro finalizzato allo scambio di informazioni nell'ambito dell'attività lavorativa. Poiché le caselle sul dominio "aslto4.piemonte.it" sono di proprietà dell'Azienda, che ne concede l'uso ai dipendenti secondo le norme indicate nel presente regolamento, i dipendenti assegnatari sono responsabili del corretto utilizzo delle stesse.

Le comunicazioni via posta elettronica devono avere un contenuto espresso in maniera professionale e corretta, nel rispetto della normativa vigente. Le comunicazioni in uscita, devono essere 'firmate' inserendo sempre il proprio nome e cognome, servizio di appartenenza, nome dell'Azienda, recapito telefonico, indirizzo e-mail ed eventuale numero di fax.

I messaggi di posta elettronica devono contenere un avvertimento ai destinatari del seguente tenore letterale:

*"Le informazioni contenute in questa comunicazione sono riservate e destinate esclusivamente alla/e persona/e o all'Ente sopra indicati.*

*E' vietato ai soggetti diversi dai destinatari qualsiasi uso, copia, diffusione di quanto in esso contenuto ai sensi del nuovo Regolamento Europeo 679/2016 (GPDR)."*

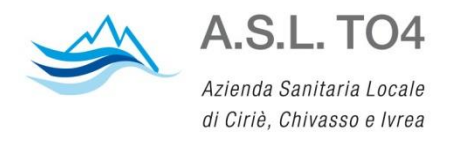

*Se questa comunicazione Vi è pervenuta per errore, Vi preghiamo di rispondere a questa mail e successivamente cancellarla dal Vostro sistema"*

Al fine di garantire la continuità all'accesso dei messaggi da parte dei soggetti adibiti ad attività lavorative che richiedono la condivisione di una serie di documenti, si consiglia l'utilizzo abituale di caselle di posta elettronica condivise tra più lavoratori (es. sistemiinformativi@aslto4.piemonte.it). Tali caselle sono accessibili all'interno della mail del dipendente.

Ogni assegnatario deve consultare la propria casella con frequenza giornaliera, salvo casi di assenza dal lavoro; tale casella può, comunque, essere consultabile dal dipendente titolare della stessa tramite accesso pubblico al di fuori della rete aziendale.

Nel caso di assenza dal lavoro prolungata e programmata, il dipendente deve attivare il sistema di risposta automatica ai messaggi di posta elettronica ricevuti indicando, nel messaggio di accompagnamento, ogni riferimento utile per contattare la struttura organizzativa competente.

Nei casi di assenza non programmata o impossibilità, temporanea o protratta nel tempo, se non è possibile attivare la procedura sopra citata, per garantire l'ordinaria operatività aziendale, il dipendente deve delegare ad un collega a sua scelta ("fiduciario") il compito di verificare il contenuto di messaggi e di inoltrare al Responsabile della Struttura in cui lavora quelli ritenuti rilevanti per lo svolgimento dell'attività lavorativa.

Qualora il dipendente non abbia delegato un collega (fiduciario), il Responsabile della Struttura cui afferisce il dipendente può richiedere alla SI di accedere alla casella di posta elettronica del dipendente assente, in modo da prendere visione dei messaggi di posta. In questo caso il Responsabile della Struttura deve informare il dipendente appena possibile, fornendo adeguata spiegazione e riportando l'evento su apposito verbale.

La stessa procedura deve essere attuata qualora, per garantire l'ordinaria operatività aziendale, sia necessario accedere a informazioni o documenti di lavoro presenti sul PC del dipendente assente.

Nel caso in cui si debba inviare un documento all'esterno dell' Azienda è preferibile utilizzare un formato protetto da scrittura (ad esempio il formato Acrobat \*.pdf). Tale software specifico è fornito dalla SI su tutte le postazioni di lavoro. Nel caso di invio di allegati "pesanti" utilizzare i formati compressi (\*.zip, \*.7z, \*.rar).

Laddove sia invece necessario inviare documento contenente dati sensibili è obbligatoria la creazione di un file protetto da password (nel caso di più documenti creare una cartella compressa sempre protetta da password contenete). La password deve essere comunicata con un altro strumento (per es. Sms, dettata al telefono, ecc).

Nel caso di mittenti sconosciuti o messaggi insoliti, per non correre il rischio di essere infettati da virus, occorrerà cancellare i messaggi senza aprirli. Analogamente, messaggi provenienti da mittenti conosciuti che contengono allegati sospetti (file con estensione .exe .scr .pif .bat .cmd) non devono essere aperti.

Va evitata la diffusione incontrollata di sistemi per propagare messaggi a diffusione capillare e moltiplicata che inducono il destinatario a produrne molteplici copie da spedire, a propria volta a nuovi destinatari, in quanto limitano l'efficienza del sistema di posta.

L'iscrizione a "mailing list" esterne è concessa solo per motivi professionali. Prima di iscriversi occorre verificare in anticipo se il sito è affidabile.

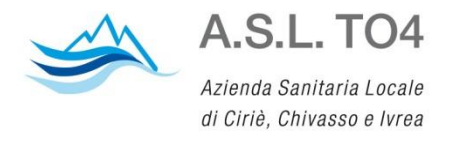

È invece vietato l'utilizzo dell'indirizzo mail aziendale per l'iscrizione a qualsiasi servizio on line (social network, gruppi di discussione, servizi telefonici, bancari, assicurativi di tipo personale etc.) che non sia strettamente correlato alla propria attività istituzionale.

La casella di posta elettronica deve essere mantenuta in ordine, cancellando documenti inutili e soprattutto allegati ingombranti o salvandoli in una apposita cartella di servizio creata sul proprio PC o nelle partizioni NAS assegnate: il dipendente ha il dovere di verificare periodicamente (settimanalmente) lo spazio a disposizione nella casella di posta propria e/o della propria Struttura, evitando così di non ricevere messaggi per mancanza di spazio disponibile.

Per la trasmissione di file è necessario porre utilizzare la posta elettronica, prestando attenzione alla dimensione degli allegati che non devono mai superare i 20 MB.

Sulla base delle indicazioni sin qui riportate, gli utilizzatori di una casella pubblica di posta sul dominio aslto4.piemonte.it devono attenersi alle seguenti regole:

- non utilizzare l'indirizzo mail aziendale per comunicazioni personali;
- rispondere all'eventuale richiesta del mittente di conferma di lettura del messaggio;
- non inviare messaggi che possano danneggiare la reputazione e l'immagine dell'Azienda;
- non inviare comunicazioni che siano diffamatorie, oscene, pornografiche, offensive, tali da recare danno o che possano essere considerate da altri fonti di molestie o discriminazione religiosa, sessuale, razziale, politica o sindacale.

## <span id="page-7-0"></span>**9. Uso della rete Internet e dei relativi servizi**

La rete Internet può e deve essere utilizzata dal dipendente a supporto dell'attività lavorativa, favorendo la comunicazione verso l'esterno e per il reperimento e la divulgazione di informazioni utili per lo svolgimento della propria professione.

L'abilitazione ad Internet deve essere preceduta da regolare richiesta del Responsabile della Struttura alla SI.

Il collegamento ad Internet dai PC aziendali dovrà avvenire esclusivamente tramite la rete aziendale. Non possono essere utilizzati modem privati per il collegamento alla rete.

Al fine di evitare la navigazione in siti non pertinenti all'attività lavorativa, è stato attivato uno specifico sistema di filtro automatico (Firewall) che impedisce determinate operazioni quali lo scarico di programmi o l'accesso a determinati siti inseriti in una black-list.

Per l'utilizzo della rete Internet possono essere impiegati esclusivamente gli applicativi "browser" (es. Internet Explorer, Mozilla Firefox, Chrome, ecc.) installati sulle postazioni di lavoro dal personale della SI. Non è consentito agli operatori effettuare sulle postazioni l'installazione di qualsiasi altro applicativo per l'accesso alla rete pubblica, anche quando tale installazione risultasse tecnicamente possibile.

E' fatto divieto all'utente lo scarico di software gratuito (freeware) e software gratuito per un certo periodo di prova (shareware) prelevato da siti Internet, se non espressamente autorizzato dalla SI e l'uso di Internet per lo scarico di file del tipo MP3, AVI, MPG, Quicktime, e/o altri tipi di files o programmi per la fruizione di contenuto audio/video non legati ad un uso d'ufficio.

E' fatto divieto all'utente accedere a siti che offrano contenuti audio/video tramite streaming (stazioni radio – televisione on line, ecc.) se non espressamente autorizzati dietro richiesta del Responsabile della Struttura alla SI.

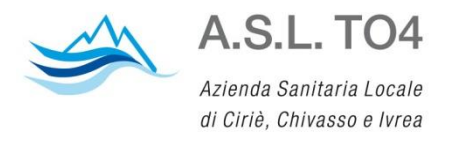

E' vietata la partecipazione a forum non professionali, l'utilizzo di chat line (esclusi gli strumenti autorizzati), di bacheche elettroniche e le registrazioni in guest books anche utilizzando pseudonimi (o nicknames).

Ai dipendenti non è consentito l'impiego di Internet per attività che non rientrano tra i compiti istituzionali. Ne è però ammesso l'utilizzo per assolvere proprie incombenze amministrative e burocratiche senza allontanarsi dal luogo di lavoro (ad esempio per effettuare adempimenti on line nei confronti di pubbliche amministrazioni e di concessionari di servizi pubblici, ovvero per tenere rapporti con istituti bancari ed assicurativi). Tale modalità di utilizzazione di Internet deve essere contenuta nei tempi strettamente necessari allo svolgimento delle transazioni/comunicazioni e privilegiando, quando possibile, l'utilizzo delle pause di lavoro. Il fine è quello di contribuire a ridurre gli spostamenti della persone e gli oneri logistici e di personale a carico dell'amministrazione che eroga il servizio, favorendo, altresì, la dematerializzazione dei processi produttivi (par. 3 "Utilizzo della rete Internet" della Direttiva n. 2/2009 della Presidenza del Consiglio dei Ministri, Dipartimento della funzione pubblica).

L'accesso alle risorse del sistema intranet dall'esterno è consentito esclusivamente tramite un collegamento che necessita di autenticazione VPN (Virtual Private Network) ovvero solo gli utenti autorizzati vi possano accedere.

L'abilitazione e le credenziali di accesso vengono forniti dalla SI, previa richiesta formale con assunzione di responsabilità, verificati i requisiti di sicurezza,.

# <span id="page-8-0"></span>**10. Monitoraggio e controlli**

Le attività sull'uso del servizio di accesso a internet sono automaticamente registrate in files di LOG, che riportano i dettagli della navigazione, i siti e i documenti consultati.

Il trattamento dei dati contenuti nei LOG può avvenire esclusivamente in forma anonima e/o aggregata (riferita alla singola Struttura).

I file di LOG verranno conservati per il tempo strettamente necessario al perseguimento di finalità organizzative, produttive e di sicurezza.

I dati anonimi e/o aggregati sono disponibili agli Amministratore di sistema della S.I. e/o dai fornitori esterni che svolgono l'attività l'ASL.

I dati personali contenuti nei LOG possono essere trattati esclusivamente nei seguenti casi:

- per rispondere ad eventuali richieste dell'autorità giudiziaria o della polizia giudiziaria;
- su richiesta della Direzione Generale qualora si verifichi un evento dannoso o di pericolo che richieda un immediato intervento;
- su richiesta della Direzione Generale qualora si verifichi un utilizzo anomalo degli strumenti da parte degli utenti di una specifica Struttura;
- qualora vi sia l'evidenza o comunque il fondato sospetto che sia in corso o sia stato posto in essere un illecito.

Il sistema informatico è programmato e configurato per cancellare periodicamente ed automaticamente i dati personali relativi agli accessi ad Internet e al traffico telematico la cui conservazione non sia necessaria. Verranno prolungati i tempi di conservazione (limitatamente comunque alle sole informazioni indispensabili per perseguire finalità preventivamente determinate) solo in caso di:

- esigenze tecniche o di sicurezza del tutto particolari;
- indispensabilità del dato rispetto all'esercizio o alla difesa di un diritto in sede giudiziaria;

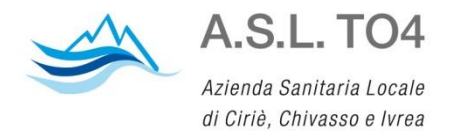

 obbligo di custodire o conservare i dati per ottemperare ad una specifica richiesta dell'autorità giudiziaria o della polizia giudiziaria.

Qualora le misure tecniche preventive non siano sufficienti ad evitare eventi dannosi o situazioni di pericolo, l'Azienda effettua con gradualità, nel rispetto dei principi di pertinenza e non eccedenza, le verifiche di eventuali situazioni anomale attraverso le seguenti fasi:

- analisi aggregata del traffico di rete riferito all'intera Azienda o a sue Strutture e rilevazione della tipologia di utilizzo (e-mail, file audio, accesso a risorse estranee alle mansioni);
- emanazione di un avviso generalizzato relativo ad un riscontrato utilizzo anomalo degli strumenti aziendali, con l'invito ad attenersi scrupolosamente ai compiti assegnati ed alle istruzioni impartite; il richiamo all'osservanza delle regole può essere circoscritto agli operatori afferenti al settore in cui è stata rilevata l'anomalia;
- in caso di successivo permanere di una situazione non conforme, è possibile effettuare controlli circoscritti su singole postazioni di lavoro o su base individuale.

L'utente è direttamente e totalmente responsabile dell'uso di Internet, delle informazioni che immette, delle modalità con cui opera, dei siti web o pagine internet ai quali abbia stabilito collegamento tramite link.

Con la stessa gradualità vengono effettuati controlli sull'occupazione dello spazio di memorizzazione sui server aziendali attraverso le seguenti fasi:

- analisi aggregata dei dati memorizzati sui server a livello di intera struttura lavorativa (reparto, servizio, ecc.) e rilevazione della tipologia di utilizzo (file audio, file video, immagini, software non autorizzato ) e relativa pertinenza con l'attività lavorativa;
- emanazione di un avviso generalizzato relativo ad un riscontrato utilizzo anomalo degli strumenti aziendali, con l'invito ad attenersi scrupolosamente ai compiti assegnati ed alle istruzioni impartite; il richiamo all'osservanza delle regole può essere circoscritto agli operatori afferenti il settore in cui è stata rilevata l'anomalia;
- in caso di successivo permanere di una situazione non conforme, è possibile procedere con un analisi puntuale ed una eventuale eliminazione del materiale non conforme anche sulle singole postazioni di lavoro.

In nessun caso verranno compiuti controlli prolungati, costanti o indiscriminati.

### <span id="page-9-0"></span>**11. Non osservanza della normativa aziendale**

Le disposizioni di cui al presente regolamento rivestono carattere di obbligatorietà e la loro non osservanza costituisce illecito che, quando rilevato, può portare all'instaurazione di procedimenti disciplinari a carico dell'utilizzatore che lo ha posto in essere e, ricorrendone gli estremi, alla segnalazione dello stesso alle autorità competenti.